$,$  tushu007.com

## <<Excel2007 >>

<<Excel2007 >>

- 13 ISBN 9787302159629
- 10 ISBN 7302159629

出版时间:2007-10

页数:238

字数:344000

extended by PDF and the PDF

http://www.tushu007.com

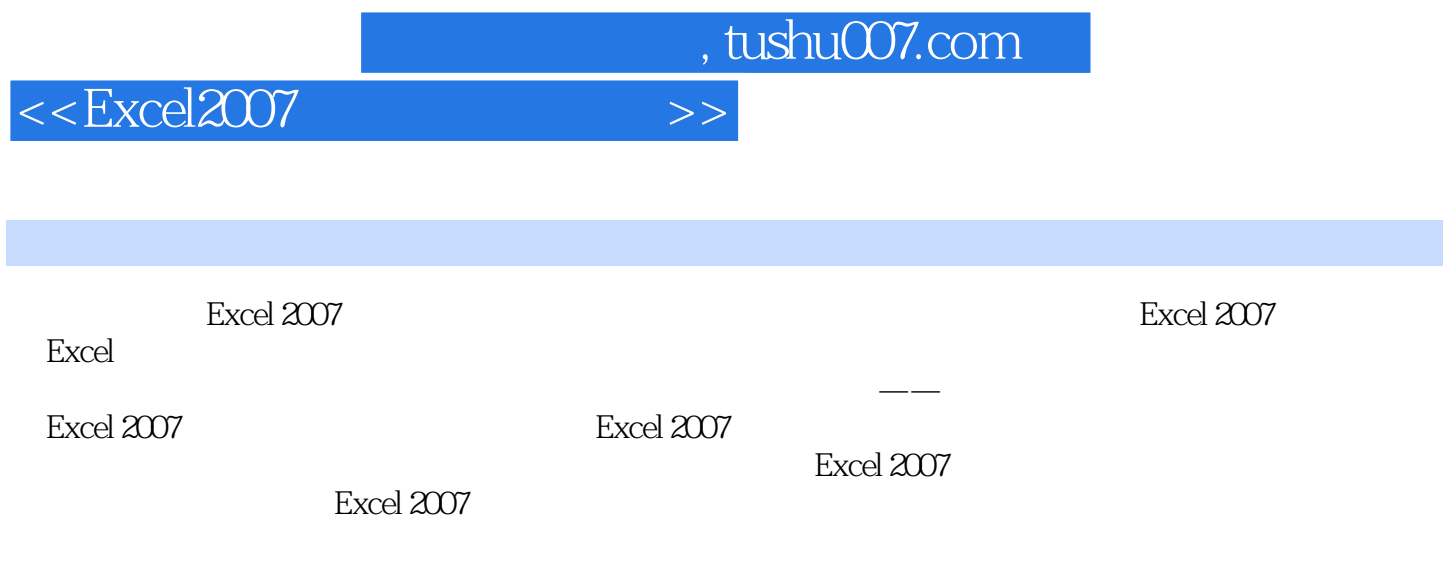

a Excel Excel Excel  $\pm$ 

*Page 2*

, tushu007.com

## $<<$ Excel $2007$

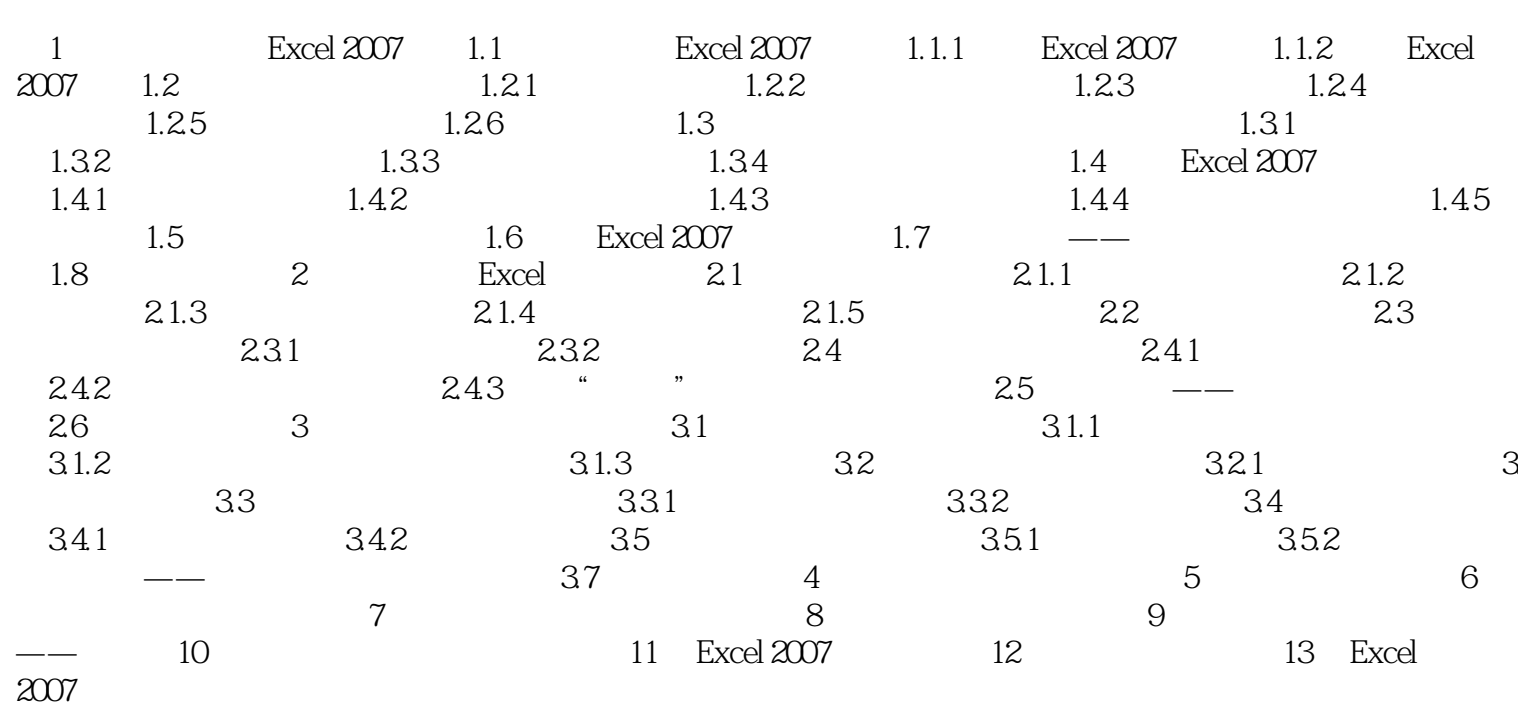

 $\rightarrow$ 

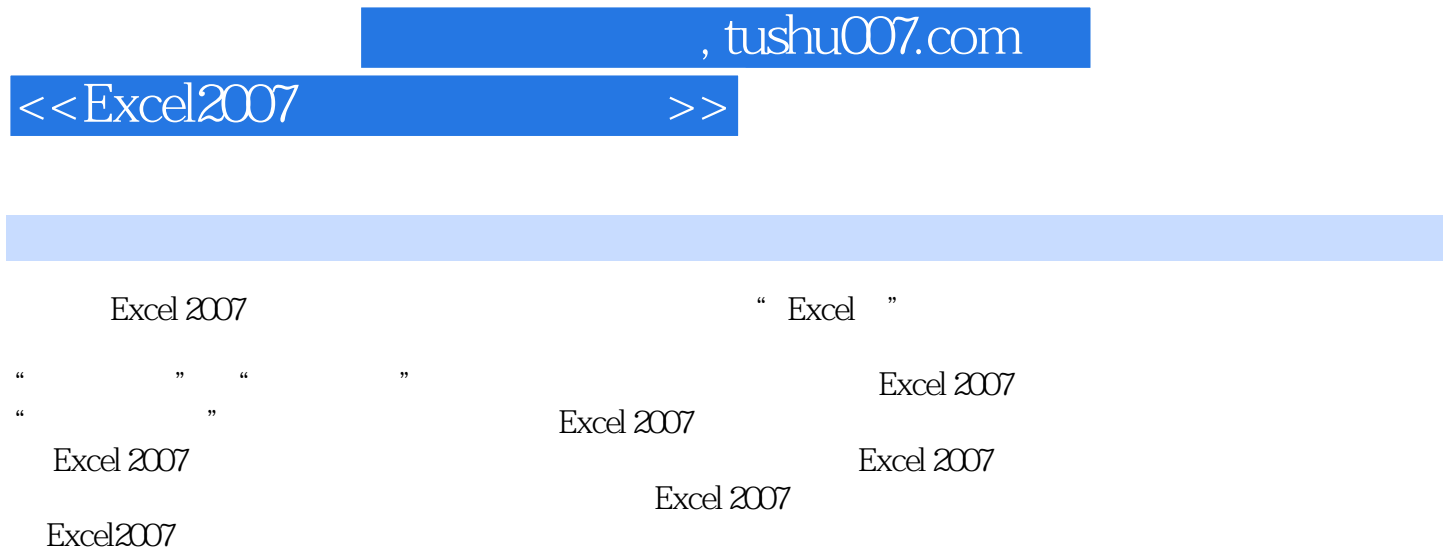

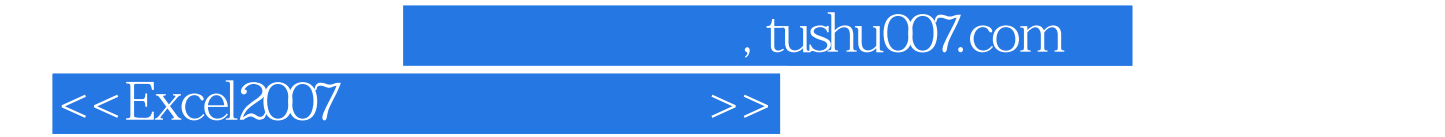

本站所提供下载的PDF图书仅提供预览和简介,请支持正版图书。

更多资源请访问:http://www.tushu007.com